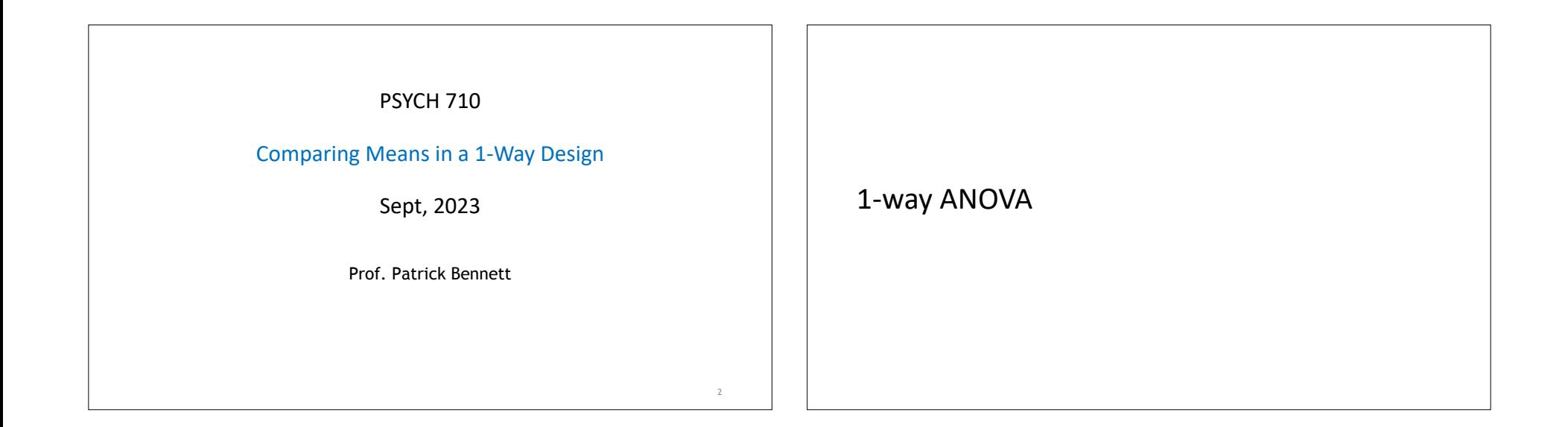

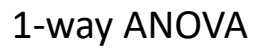

overview

- Comparisons of nested linear models
- Interpretations of ANOVA tables
- Mean Squares are estimates of variance
- effect size & association strength
- Assumptions of ANOVA & alternatives

nested linear models

## Linear Models

• ANOVA fits & compares several nested, linear models

$$
Y_{ij} = \beta_0 + \beta_1 X_1 + \beta_2 X_2 + \dots + e_{ij}
$$

- $\,$   $\,$   $\,Y_{ij}$  is score "i" in group "j"  $\,$
- $X_i$  are a predictor variables (e.g., representing groups/conditions)
- $\sim \beta_i$  are coefficients adjusted to minimize  $\Sigma e_{ij}^2$

# Linear Models

- Linear models are a very broad class of models
- can be used to characterize curvilinear associations between Y and X's

- 
$$
Y_{ij} = \beta_0 + \beta_1 X_1 + \beta_2 X_2 + \dots + e_{ij}
$$
  
\n-  $Y_{ij} = \beta_0 + \beta_1 X_1 + \beta_2 X_2^2 + \dots + e_{ij}$   
\n-  $Y_{ij} = \beta_0 + \beta_1 \exp(X_1) + \beta_2 \log(X_2) + \dots + e_{ij}$ 

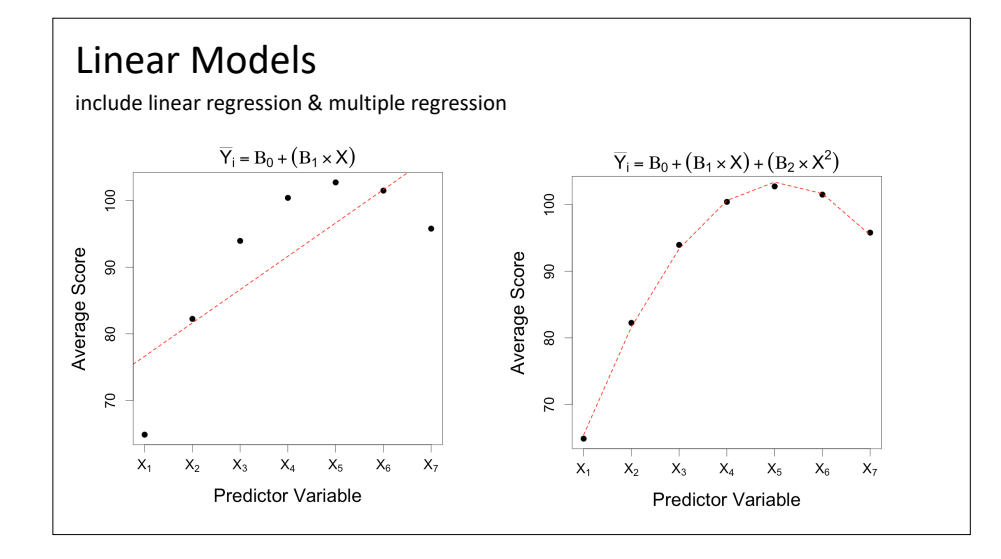

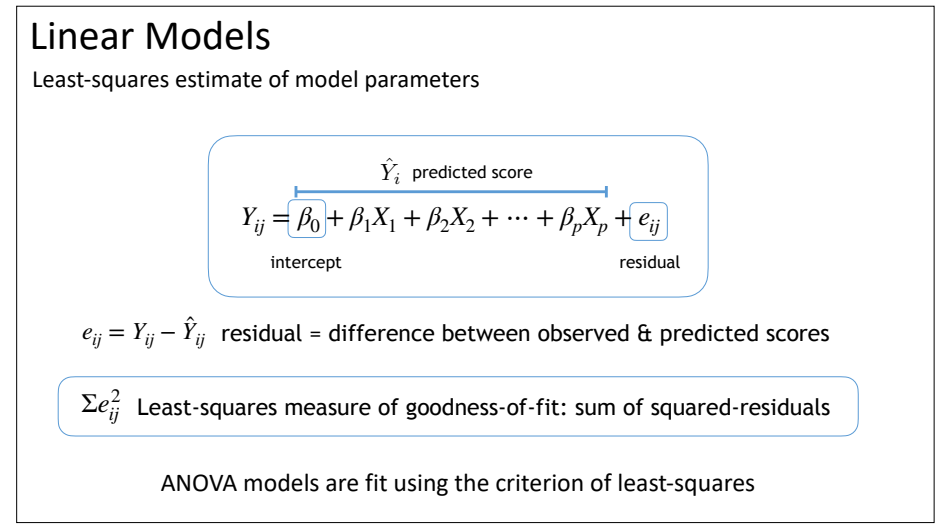

# Comparing Nested Linear Models

• Compare nested linear models

good fit to the data.

- models vary in complexity and how well they fit the data
- select model that provides best fit with fewest parameters
- Define "complexity" as number of parameters (i.e., predictor variables) We fit the following two models to the data:
- Define "goodness-of-fit" as sum of squared residuals
- measure effect of removing free parameters on goodness-of-fit
- $\vert$  = if change is small, keep simpler, *reduced* model
	- if change is large, do not remove parameters & keep *full* model

parameters. With this notion of model complexity, we can restate the problem of model selection as choosing the model with the fewest parameters that provides a

#### $\vert \quad \vert$  Best-fitting (least-squares) parameters  $\frac{1}{\sqrt{2}}$  book. Then is the text squares per group. Our task is to determine it models in models is to determine it models in models in models in models in models in models in models in models in models in models in mo  $\vert$  Doct fitting (loast squared paramet had to view videost rated were his view videoclips that we had the series. The second to induce the series of the second to induce a pleasant scale in the series of the series. The series of the series of the series of the your textbook. The data are from a mood induction study by Pruits (1988). Subjects (1988). Subjects (1988). Subject

Here, *Yij* represents the score (i.e., mood rating) for subject *i* in group *j*. In

*Yij* = *µ* + ↵*<sup>j</sup>* + *eij* (8)

 $\left( \begin{array}{c} \text{for a 1-way design} \end{array} \right)$ ratings were associated with videoclip condition (pleasant, neutral, and unpleasant). In addition, each subject was video taped, and and an assistant (who did not know which which which which which which which which we have  $\mathcal{L}(\mathcal{A})$ 

and satisfy the constraint that the sum of all e $\alpha$ 

and satisfy the constraint that the sum of all e $\sim$ 

Nested Linear Models full model:  $Y_{ij} = \mu + \alpha_j + e_{ij}$ **Preduced model:**  $Y_{ij} = \mu + e_{ij}$  $\begin{array}{rclcl} \text{.} & \text{.} & \$ in the the term of the termine in the termine is to determine if  $Y_{ij}$  and  $\mu + \alpha_j + e_{ij}$  is

# *Sroup effects (alphas)*

predicted score consists only of a constant. The e↵ects are defined as ↵*<sup>j</sup>* = *µ<sup>j</sup> µ*,

your textbook. The data are from a mood induction study by Pruits (1988). Subjects (1988). Subjects (1988). Su

videoclip was watched by the subjection of the subject) later watched the videotape and rated each of the video

- Group effects (alphas)<br>
 Defined as difference between group mean & overall mean
- with this definition, alphas MUST sum to zero  $\qquad \qquad \sum \, \alpha_i = 0$
- **often called "sigma" or "sum-to-zero" definition of alphas**  $\sum_j \alpha_j = 0$
- There are other definitions of group effects & intercept that yield X*a*  $\bullet$  There are <u>other definitions</u> of group effects  $\alpha$  intercept that yield<br>the same, minimum value of the sum of squared residuals. predicted score consists only of a constant. The e↵ects are defined as ↵*<sup>j</sup>* = *µ<sup>j</sup> µ*,

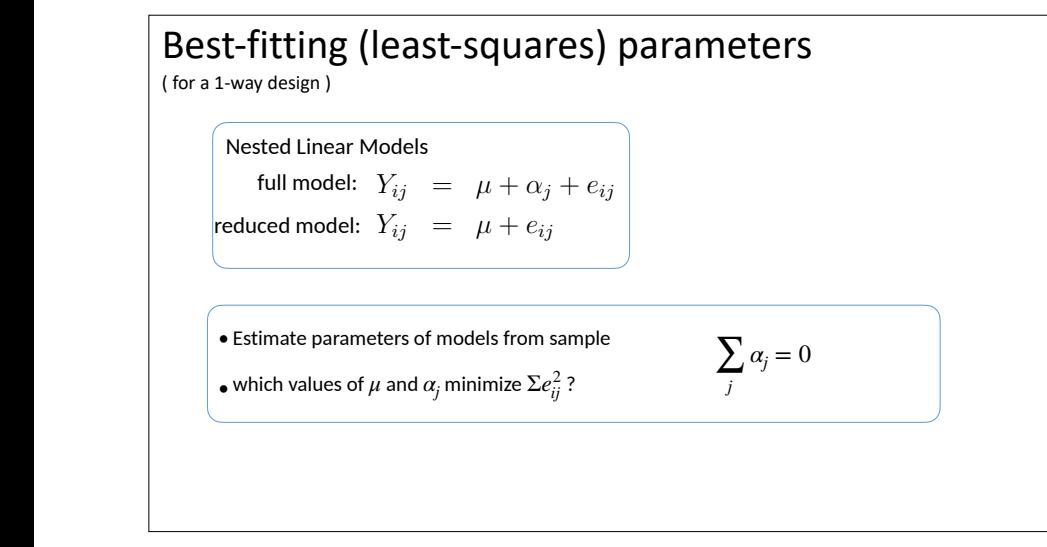

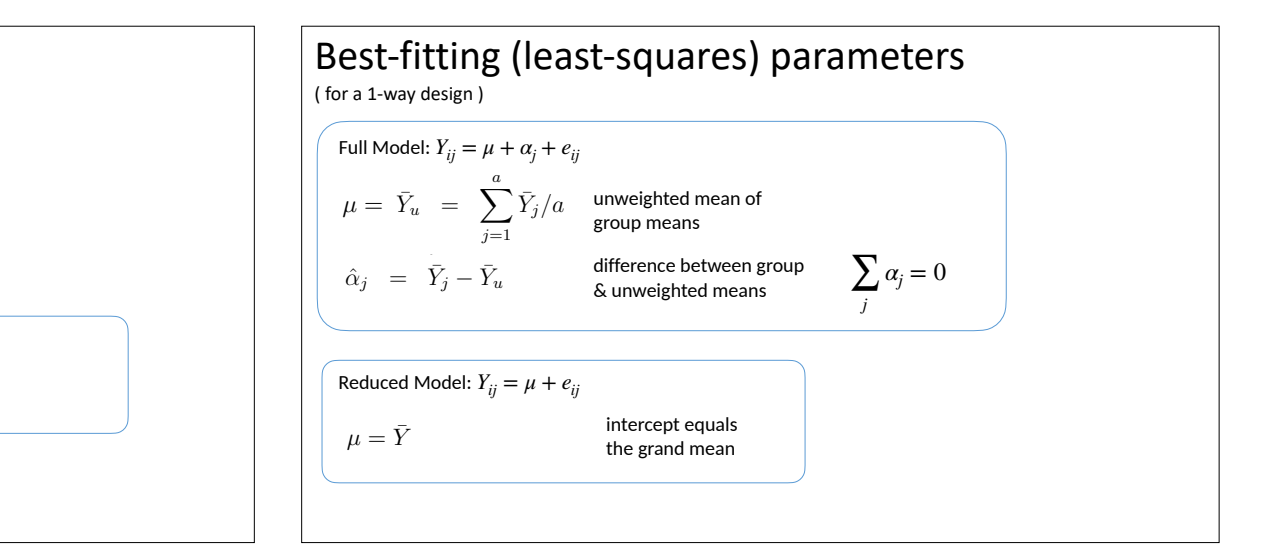

↵*<sup>j</sup>* = 0 (10)

 $\sum \alpha_j = 0$ *j*

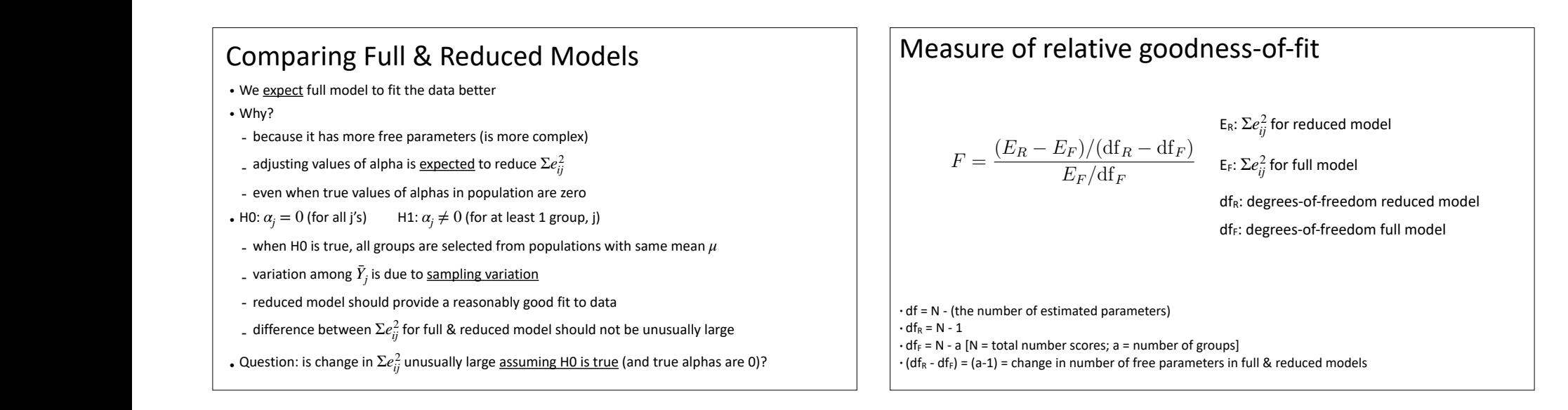

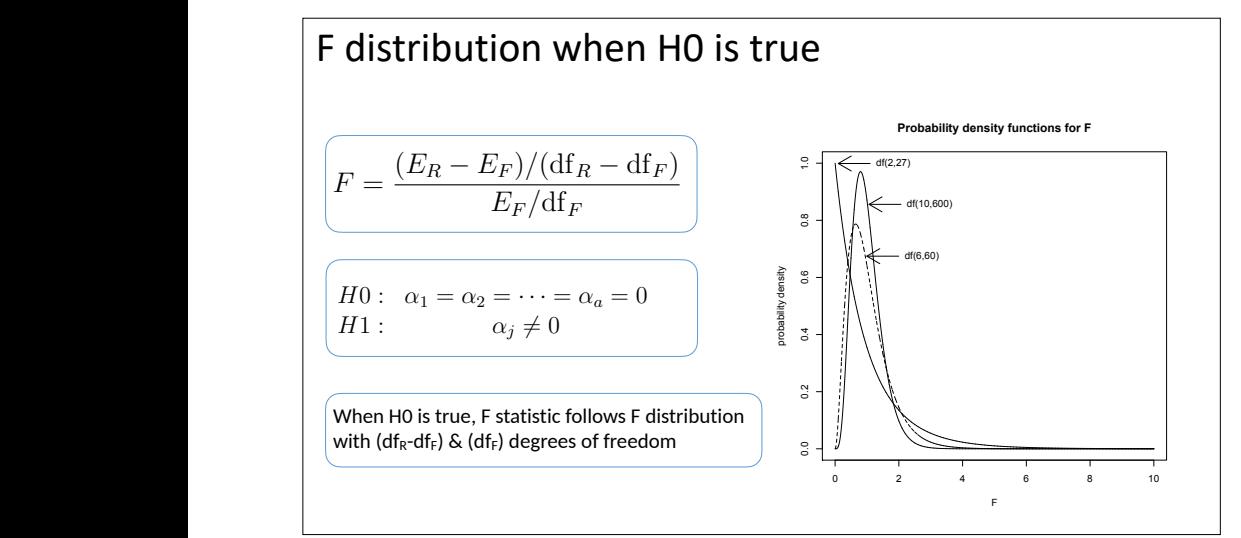

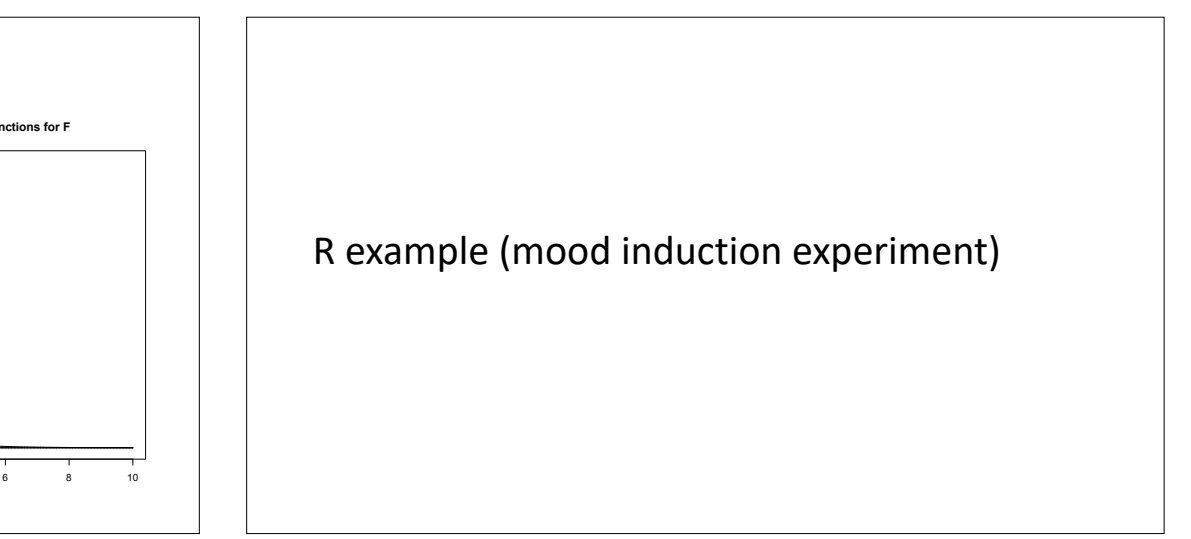

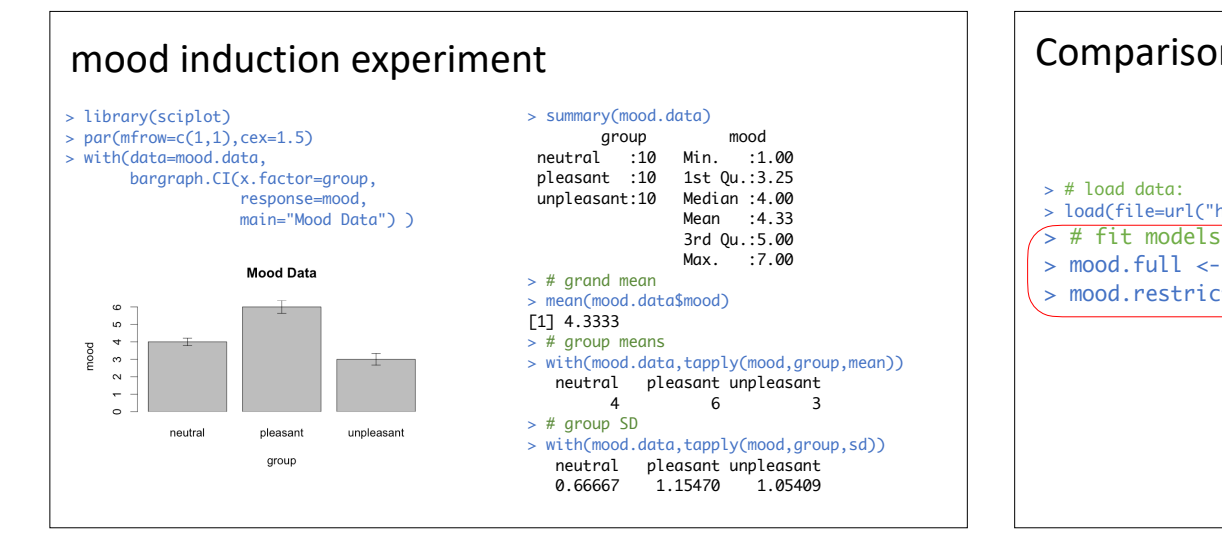

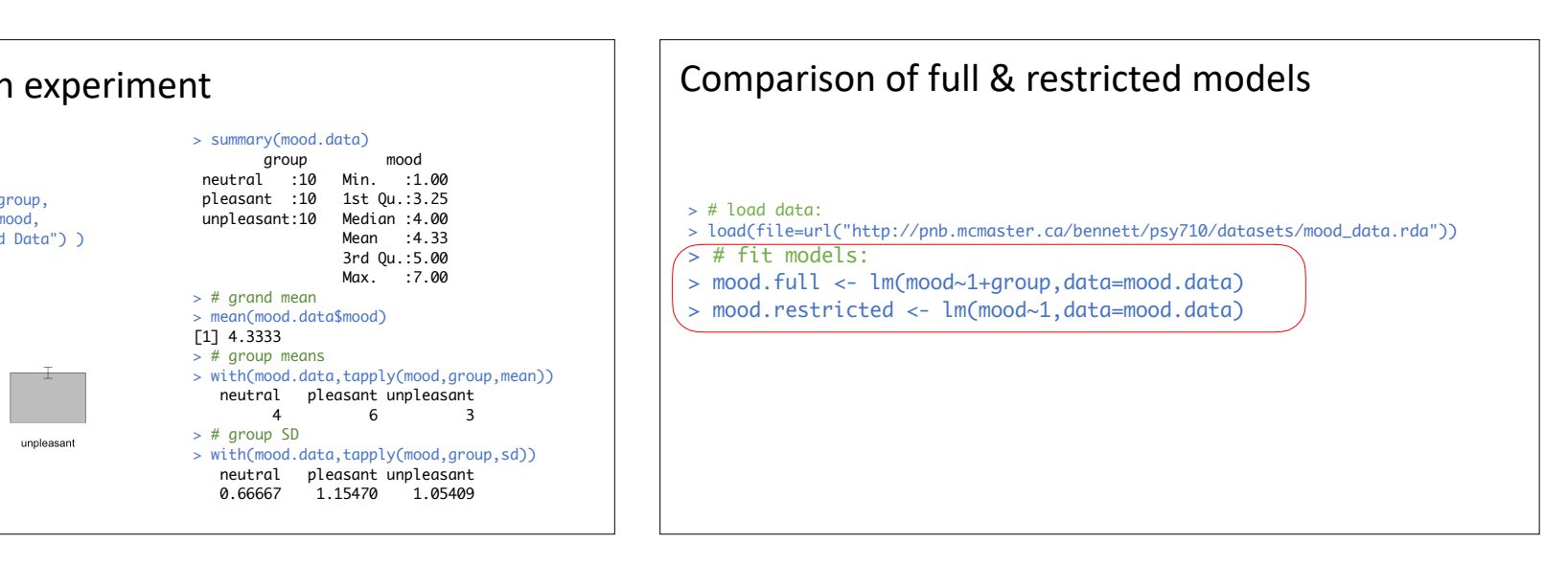

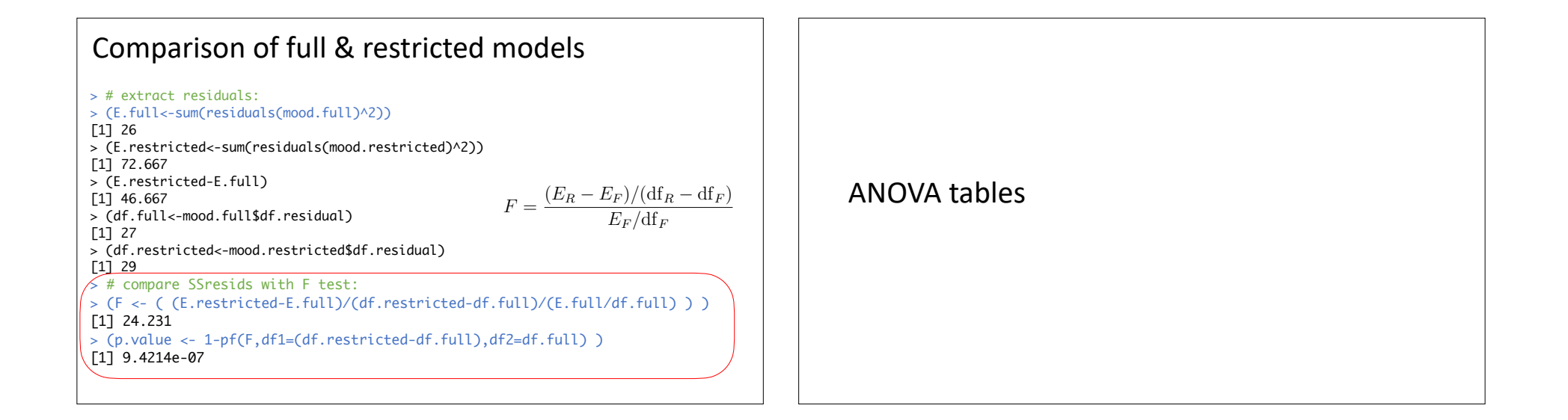

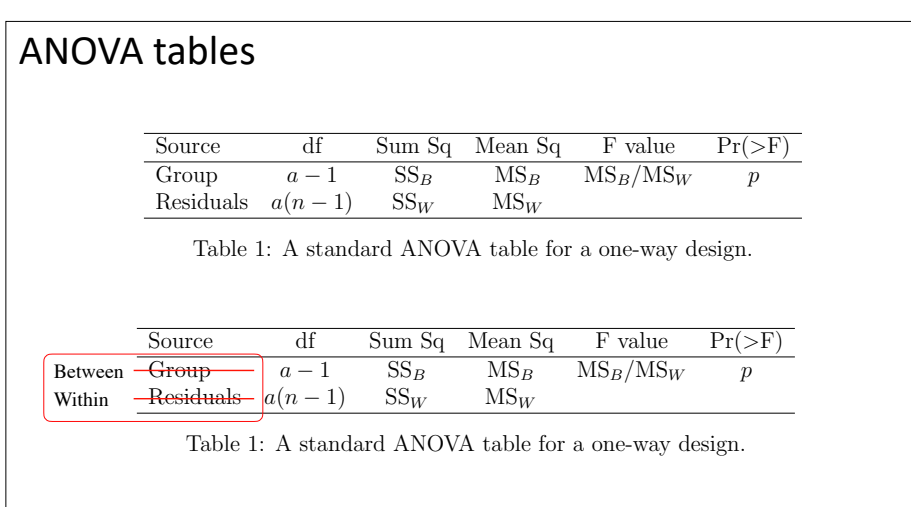

*E<sup>F</sup>* = SS*<sup>W</sup>*

## ANOVA tables lm() options(contrasts=c("contr.sum","contr.poly")) # IMPORTANT!  $> #$  use lm() > mood.lm <- lm(mood~1+group,data=mood.data) > class(mood.lm) [1] "lm" > anova(mood.lm) Analysis of Variance Table Response: mood Df Sum Sq Mean Sq F value Pr(>F) group 2 46.7 23.33 24.2 9.4e-07 \*\*\* Residuals 27  $\begin{bmatrix} 26.0 & 0.96 \end{bmatrix}$ E.full

### ANOVA tables  $lm()$ options(contrasts=c("contr.sum","contr.poly")) # IMPORTANT!  $> #$  use  $lm()$ > mood.lm <- lm(mood~1+group,data=mood.data) > class(mood.lm) [1] "lm" > anova(mood.lm) Analysis of Variance Table Response: mood Df Sum Sq Mean Sq F value Pr(>F) group 2 46.7 23.33 24.2 9.4e-07 \*\*\* Residuals 27 26.0 0.96 E.restricted - E.full

## ANOVA tables

interpret as changes in goodness of fit in nested models

> anova(mood.lm) Analysis of Variance Table Response: mood Df Sum Sq Mean Sq F value Pr(>F) group 2  $(46.7)$  23.33 24.2 9.4e-07 \*\*\* Residuals 27 26.0 0.96

 $SS_{\text{group}}$  is change in goodness-offit when alphas are set to zero

Is this change in goodness-of-fit unusual when H0 is true?

Calculate F statistic…

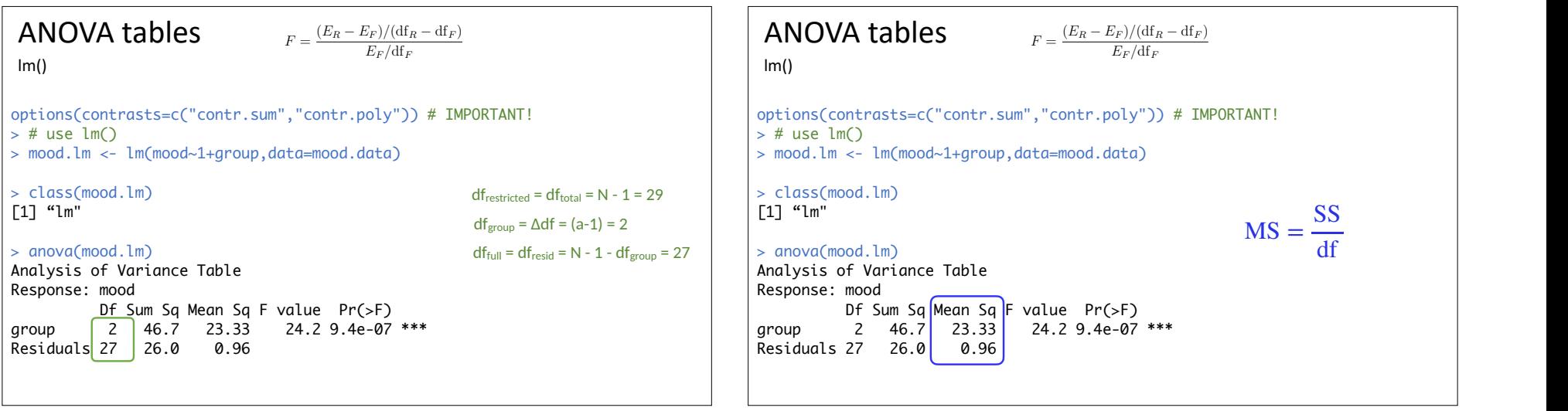

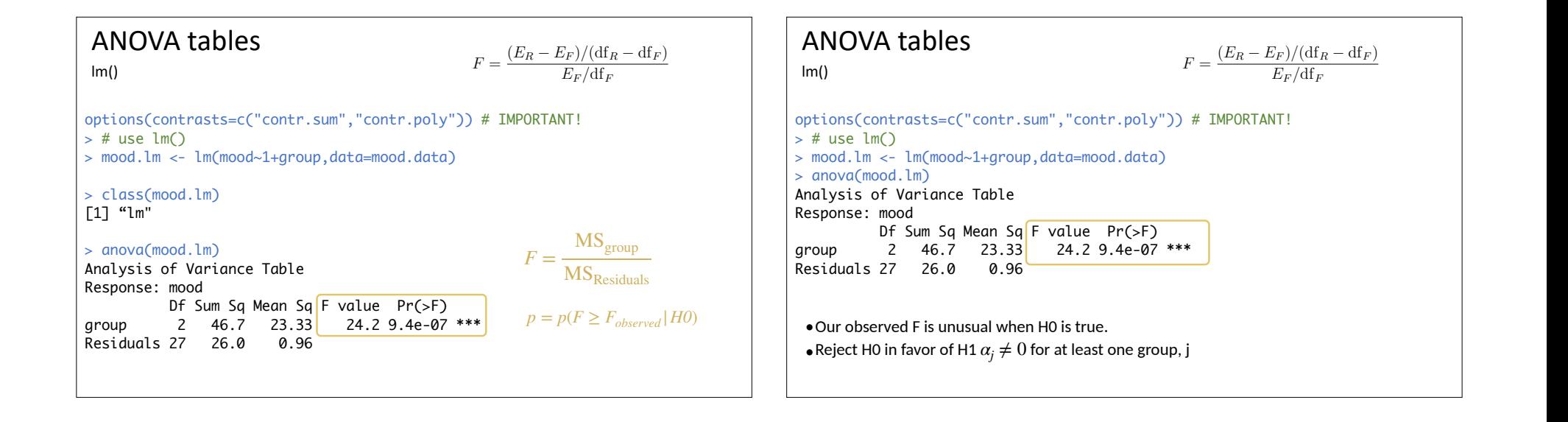

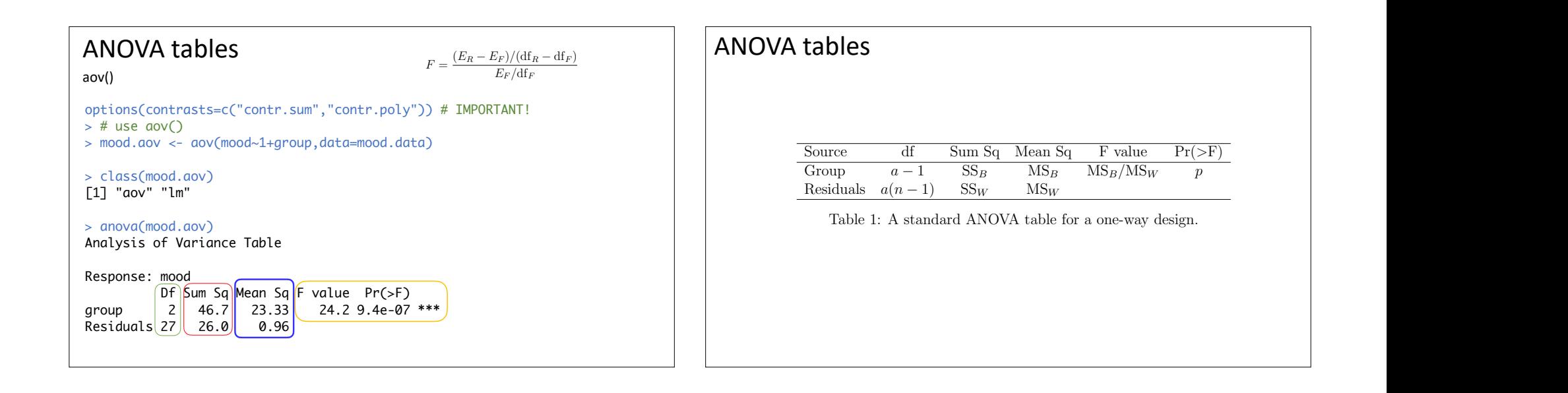

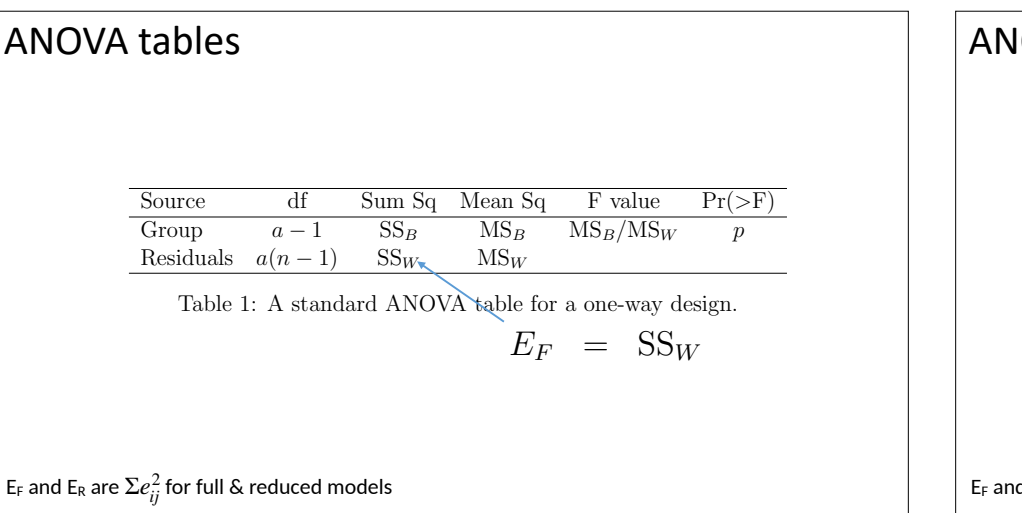

6

From Equation 14 it is possible to show that

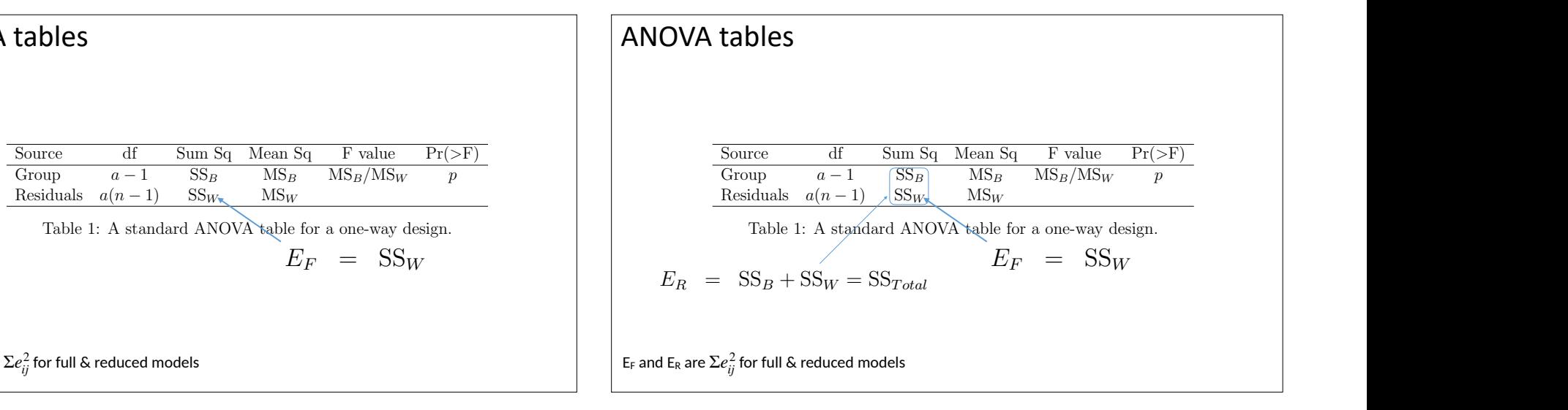

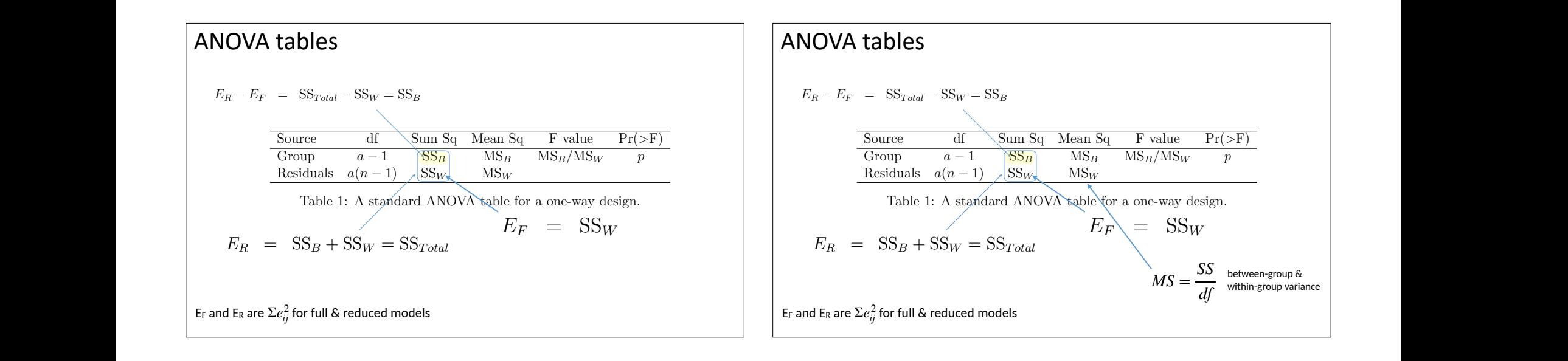

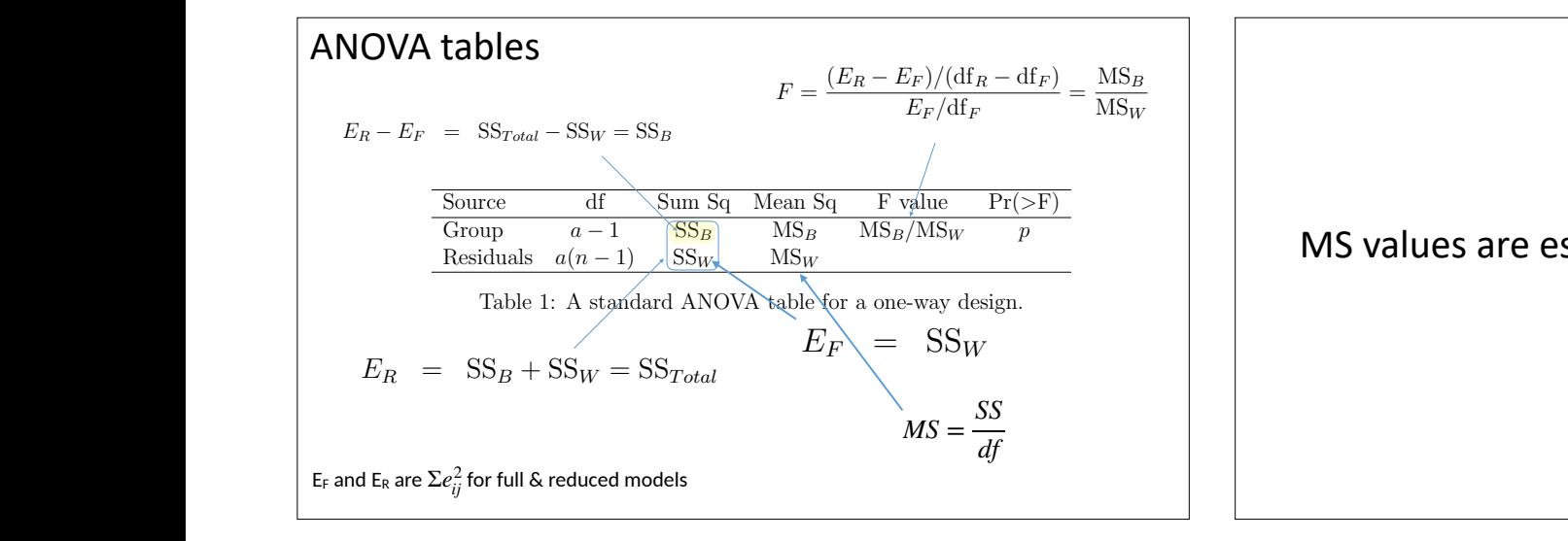

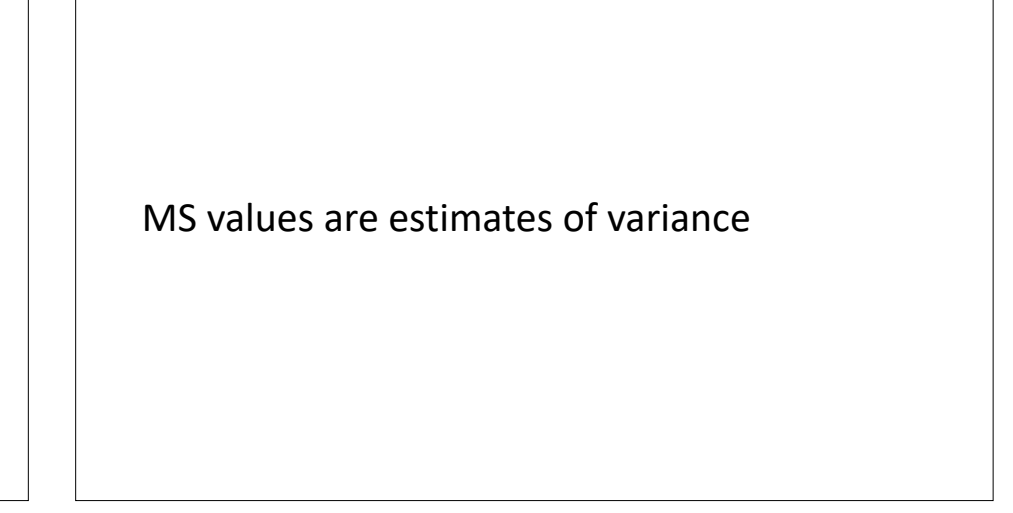

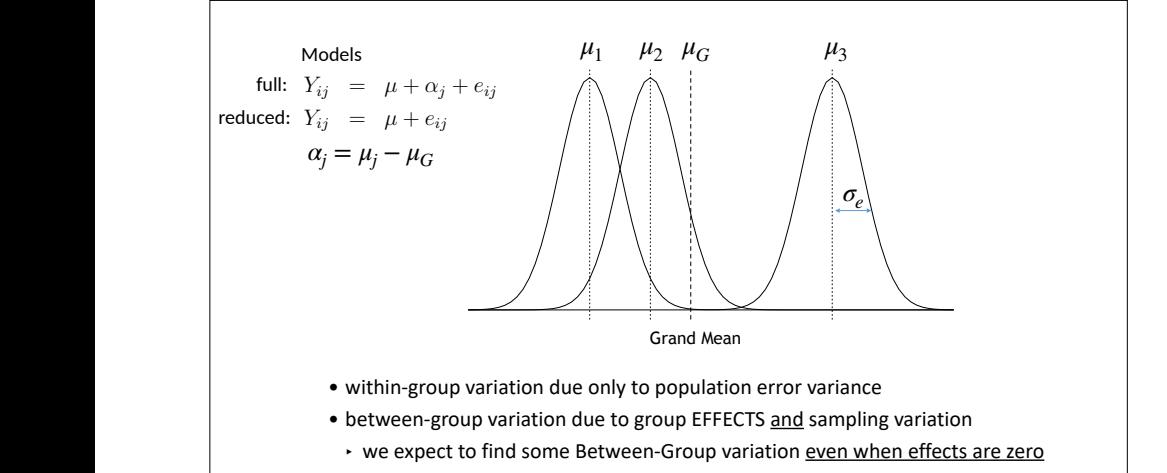

→ amount of variation depends on error variance & sample size

question of interest is whether the full model provides a better fit to the data than

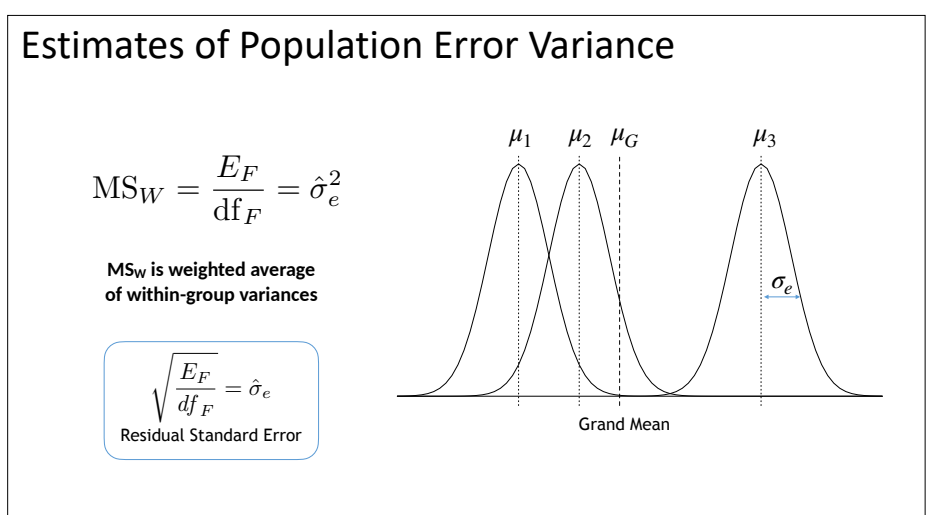

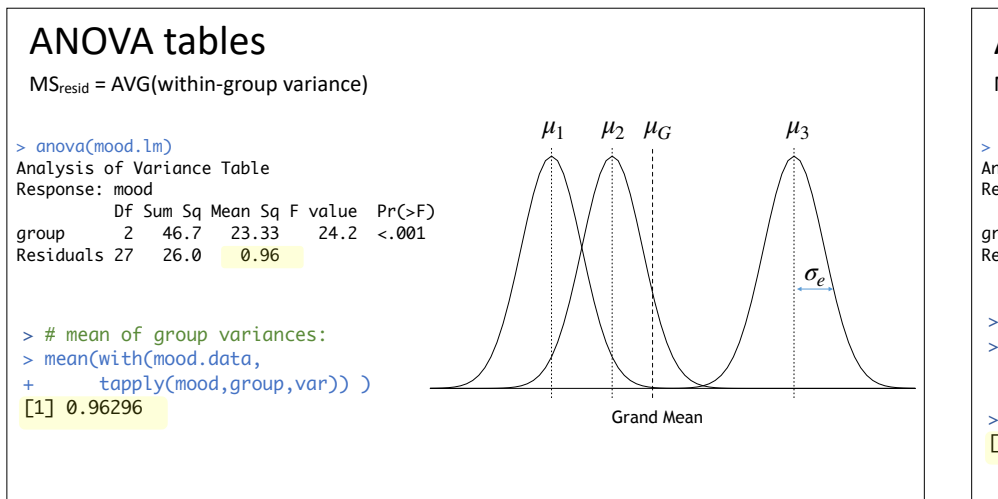

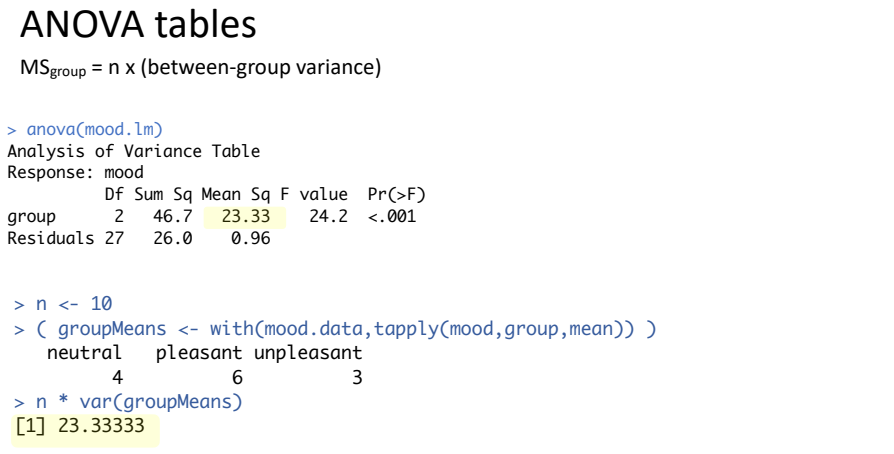

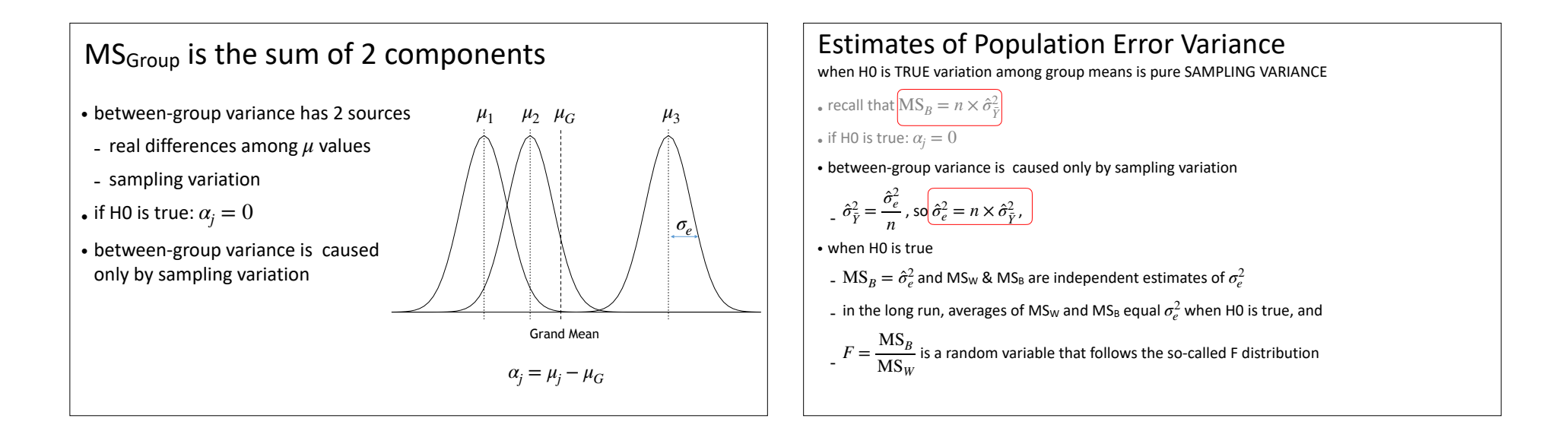

## Estimates of Population Error Variance

when H0 is FALSE variation among groups caused by SAMPLING VARIANCE plus group effects

- $\bullet$  if H0 is false:  $\alpha_j \neq 0$  (for at least group)
- between-group variance is caused by sampling variation & alpha's

$$
\hat{\sigma}_{\bar{Y}}^2 = \frac{\hat{\sigma}_e^2}{n} + \frac{\Sigma \alpha_j^2}{a - 1}
$$

$$
\mathsf{E}(\mathsf{MS}_{\mathsf{B}}) = n \times \sigma_{\mu}^{2} = \sigma_{e}^{2} + \frac{n \Sigma \alpha_{j}^{2}}{a-1}
$$

 $\bullet$  and we expect  $\mathrm{MS}_{B}>\mathrm{MS}_{W}$  as  $\Sigma\alpha_{j}^{2}$  increases, and  $F\gg1$ 

• evaluate with 1-tailed tests… look for unusually large values of F

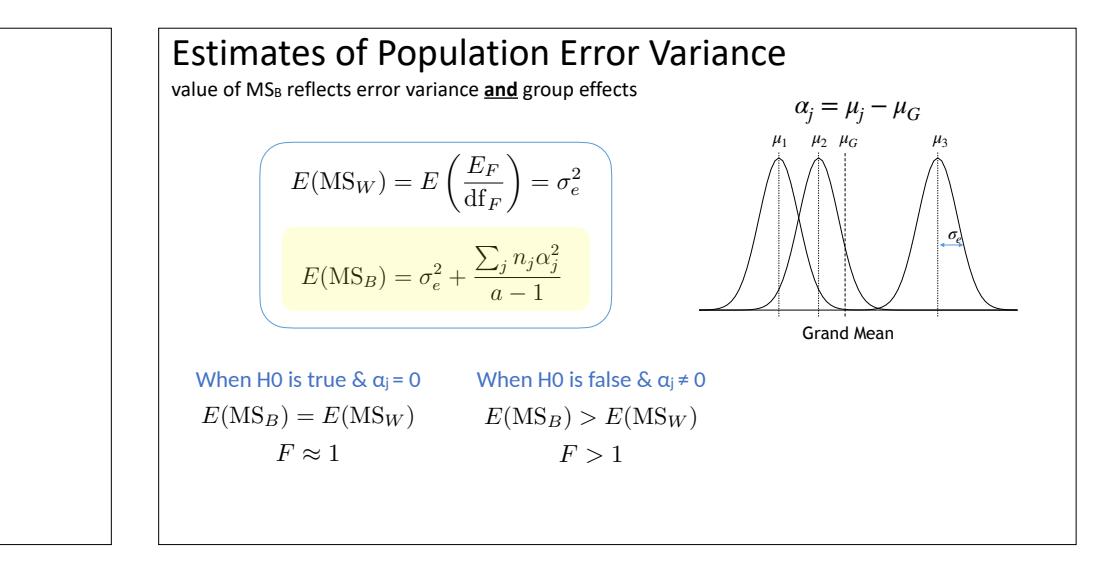

## ANOVA tables

MS values are estimates of variance

#### > anova(mood.lm)

Analysis of Variance Table Response: mood Df Sum Sq Mean Sq F value Pr(>F) group 2 46.7 23.33 24.2 9.4e-07 \*\*\* Residuals 27 26.0 0.96

#### **When H0 is true:**

MSresid & MSgroup are independent estimates of VAR(error)  $F = MS_{\text{group}}/MS_{\text{resid}} \approx 1$  (distributed as  $F(2,27)$ )

#### **When H1 is true:**

MSresid = estimate of VAR(error)  $MS_{group}$  = estimate of VAR(error) + [positive number that depends on  $\alpha$ 's]  $F = MS_{group}/MS_{resid} >> 1$ 

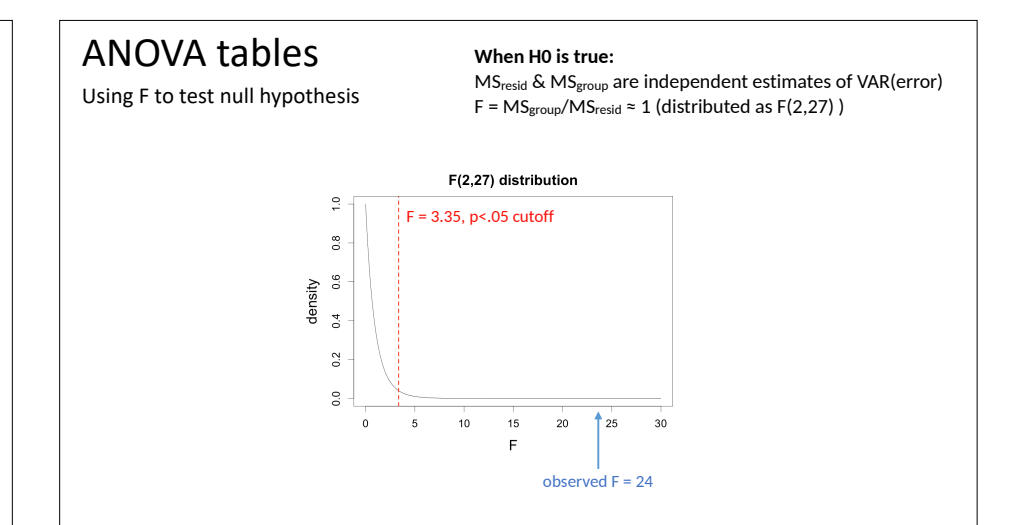

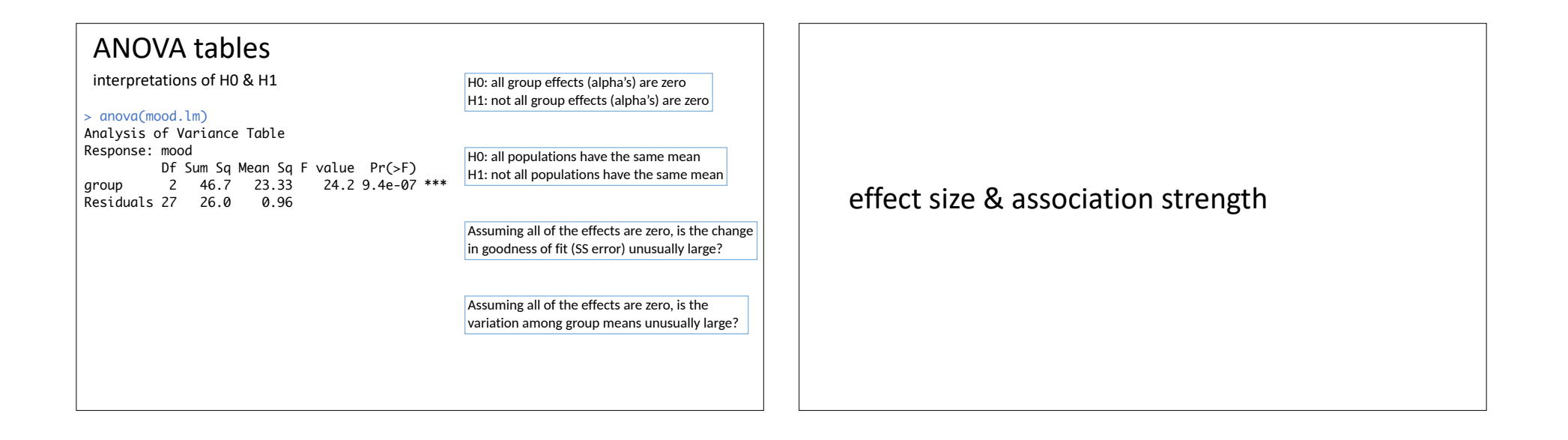

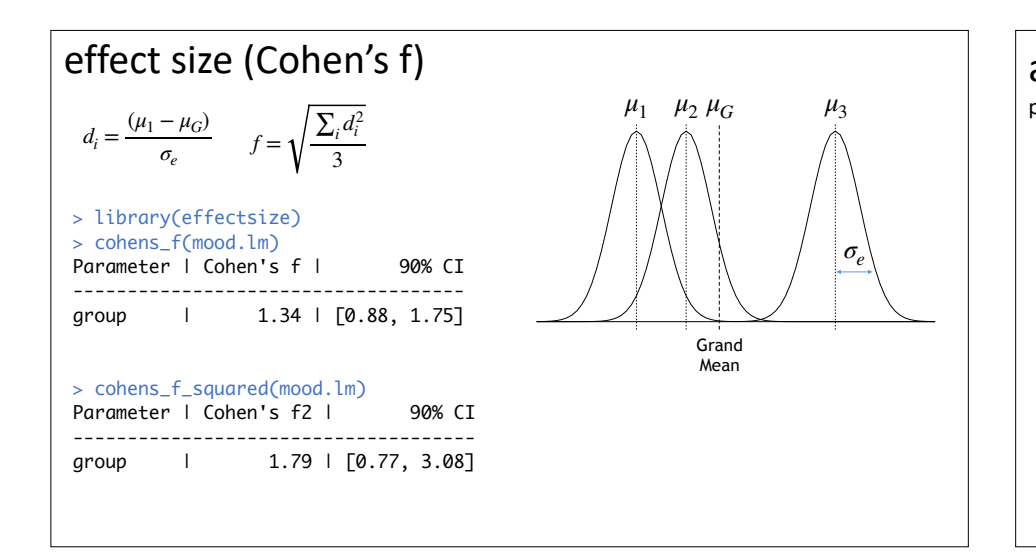

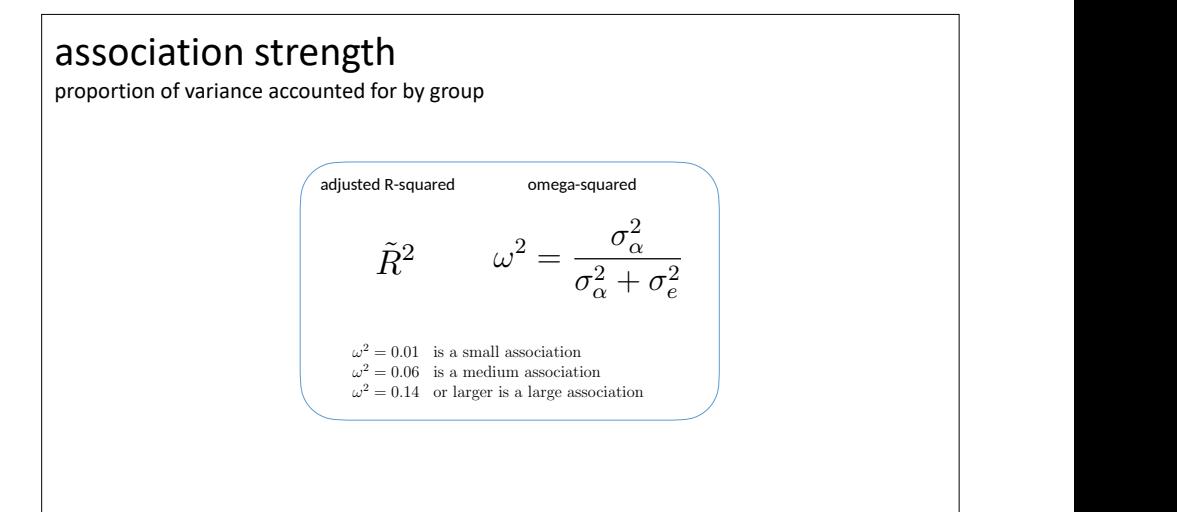

<sup>1</sup> *<sup>R</sup>*˜<sup>2</sup> (18)

*f* ⇡

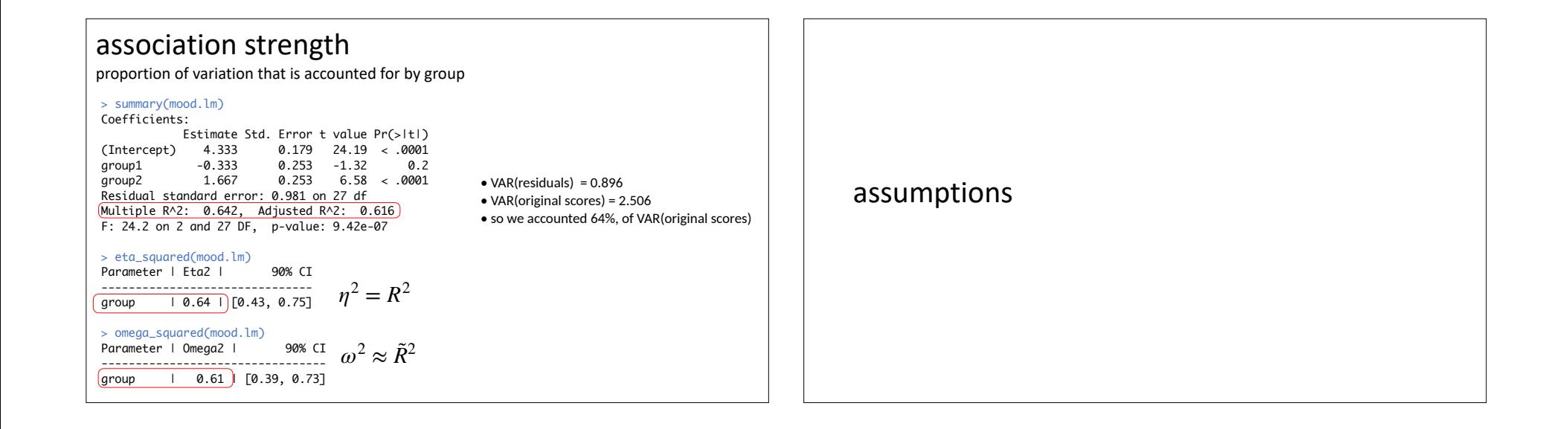

# Assumptions of ANOVA

- The scores must be statistically independent of each other
- Population of scores, Y, distributed normally within each group
- equivalent to assuming that error follows normal distribution
- Error variance is constant across groups
- If assumptions are met, F statistic follows F distribution
- if they are not met, F statistic does not follow F distribution

sizes are equal, the *F* test performs well if the ratio of the largest and smallest

### Non-normality & non-constant variance **that inclusively** do not fall along the line: although there follow a linear trend, there is a strange

- $\bullet$  ANOVA reasonably robust to deviations from normality  $\qquad \qquad \bullet$
- $\begin{array}{c} \text{if deviations are similar in all groups} \end{array}$ nois die sitting itt dit groups more normally distributed (see Figure 4).
- less robust to deviations that differ across groups
- $\leftarrow$  e.g., positive skew in 1 group and negative skew in others  $\left\vert \right\rangle$ shah test the top of the second second test of the second second second test that  $\frac{1}{2}$

scalloping, or statisticalloping, or statistically coarse, e $\sim$ 

- robustness also declines if n is not equal across groups
- $\bullet$  ANOVA is reasonably robust to 3-4 fold differences in variances
- if Y's normally distributed and equal n per group

### Tests for non-normality Kenny and Judd (1986) discuss how non-independence can a↵ect your data analyses.

- Kolmogorov-Smirnov test: ks.test()
- Shapiro-Wilk's test: shapiro.test()  $\mathsf{R}$  apiro-Wilk's test: shapiro.test().
- $\bullet$  Both tests have low power, though shapiro.test is better
- $\sim$  to compensate, could use tests with alpha = 0.10 to compensate, could use tests with alpha $=$  0.10

shapiro.test(residuals(mood.full) )

H0: residuals are distributed normally

```
## Shapiro-Wilk normality test
```

```
##
## data: residuals(mood.full)
```
 $#$ 

```
## W = 0.85, p-value = 5e-04
```
#### Bartlett.test  $T_{\rm{tot}}$ generation of variance. One common test that is implemented in R is in R is the Bartlett test test test test t

## test for homogeneity of variance is the case for tests of non-normality, the case for tests of non-normality, the case  $\frac{1}{2}$

```
bartlett.test(mood~group, data=mood.data)<br>bartlett.test(mood~group, data=mood.data)
bartlett.test(mood.data$mood,mood.data$group)
##
## Bartlett test of homogeneity of variances
##
## data: mood.data$mood and mood.data$group
## Bartlett's K-squared = 2.6, df = 2, p-value
## = 0.3H0: variance is constant across groups
( also see leveneTest in car package )
```
# Alternative Analyses

- perform ANOVA on transformed data
- persent the control community of the main variances in the *F calculated by Equation 13 will not be dis-*<br>- square-root, log, & inverse-sine transformations common - square-root, log, & inverse-sine transformations common
- conclusions apply to **transformed** data
- Welch correction for non-constant variance book. We can use the right of non-constant variance
- oneway.test () [N.B. Assumes normality]

oneway.test(mood~group,data=mood.data)

#### ##

```
## One-way analysis of means (not assuming
## equal variances)
##
## data: mood and group
## F = 18, num df = 2, denom df = 17, p-value =
## 6e-05
```
## Alternative Analyses

- Kruskal-Wallis test for group differences [kruskal.test()]
- does not assume normality or constant variance
- HO: the means of ranked data are the same in each group
- if distributions for each group have same shape (not necessarily normal),  $\hspace{1cm}$ then KW test evaluates null hypothesis that group MEDIANS are equal

### kruskal.test(mood~group,data=mood.data) ## ## Kruskal-Wallis rank sum test ## ## data: mood by group ## Kruskal-Wallis chi-squared = 19, df = 2, ## p-value = 7e-05